## QualityNet | HARP

*Alert November 24th, 2021*

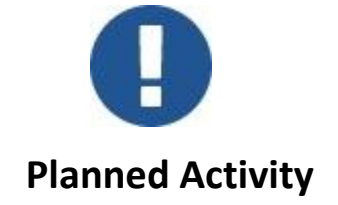

**Planned Actions:** HARP v14.6 Release, 11/24/2021 at 5:00 PM ET

## **Impacted Application Development Organizations (ADOs):** All HARP Users

**Planned Downtime:** 30 minutes (*no downtime to users*)

## **What To Expect:**

Enhancements

- HERMES:
	- o Edit user modal populated with existing values so that user understands what data they are modifying
- Provisioning:
	- o New user provisioning from Saviynt to Okta to populate Address type [configuration change available in Production as of 11/18]

Bug Fixes

- HOMER:
	- o By default, no program will be selected after clicking on the Assign program button.
	- o Organization values are retained after clicking on the Edit button so that the user has the flexibility to change.
- HERMES:
	- o Migrated EUA Users will be when a user searches for a deactivated User
	- o Edit User button and Add Group button are disabled for deactivated users
- o For a EUA user challenge question, an answer cannot be reset using account recovery or challenge question screen
- o In the "Add Okta Group" Modal popup user is notified of minimum and max character input
- o Error message removed after a success message is displayed upon performing a user search
- o Justification text enhanced when migration has been completed
- o Updated verbiage for the error message in the edit user modal
- $\circ$  "User does not exist in Saviynt." message is displayed when a user that exists in OKTA but not Saviynt is searched on User Triage Tool
- o When HARP user and EUA user (LOA3) has the same email, migration of EUA user is performed with no error
- o Resolved 504 gateway timeout error on EUA user migration so that user is able to migrate
- o User details are displayed when the username link is selected
- o Resolved typo for message associated to error code: ERRUNLK21

JIRA Stories: https://qnetjira.cms.gov/projects/ESST1/versions/24920

*If you need additional information, please contact us by phone at 1-866-288-8914, Slack at #help-service-center-sos, or by email a[t ServiceCenterSOS@cms.hhs.gov.](mailto:ServiceCenterSOS@cms.hhs.gov)*

*To unsubscribe send an email with a subject of "Unsubscribe" to [harp-intdev](mailto:harp-intdev@mailer.qualitynet.org)[leave@mailer.qualitynet.org](mailto:harp-intdev@mailer.qualitynet.org)*

## CMS.gov